```
Java\,
```
https://www.100test.com/kao\_ti2020/645/2021\_2022\_Java\_E6\_9E\_ 84\_E9\_80\_A0\_c97\_645181.htm Base

## Derived whenAmISet

法preProcess() 1. public class Base 2. { 3. Base() { 4. preProcess(). 5. } 6. 7. void preProcess() {} 8. } 01. public class Derived extends Base 02. { 03. public String whenAmISet = "set when declared" . 04. 05. @Override void preProcess() 06. { 07. whenAmISet = "set in pre $\text{Process}($ )".  $\text{OR }$   $\}$   $\text{OR }$   $\}$ 

whenAmISet 1. public class Main 2. { 3 public static void main(String[] args) 4. { 5. Derived d = new Derived(). 6. System.out.println( d.whenAmISet). 7. } 8. }

set in preProcess()"

derived a state of the state  $\mathcal{D}$  erived a state of the state of the state of the state of the state of the state of the state of the state of the state of the state of the state of the state of the state of the state

preProcess() and Derived Derived override

Base super() Base

Derived.preProcess()

whenAmISet  $\qquad \qquad \text{set in preProcess}()$ "

set when declared "

Base preProcess() preProcess base.preProcess() and the state of Java  $Bug$ Derived Derived Base Base Base Base and Base and Base and Base and Base  $\mathbb{B}$ preProcess() Derived preProcess whenAmISet " set in preProcess()" Derived Derived 6 Derived preProcess()  $J$ ava $\rho$ 我们把Java中的声明和初始化看成了一体。在C 的世界中,C  $\mathbb C$ super() Java super() preProcess, override

preProcess() Java

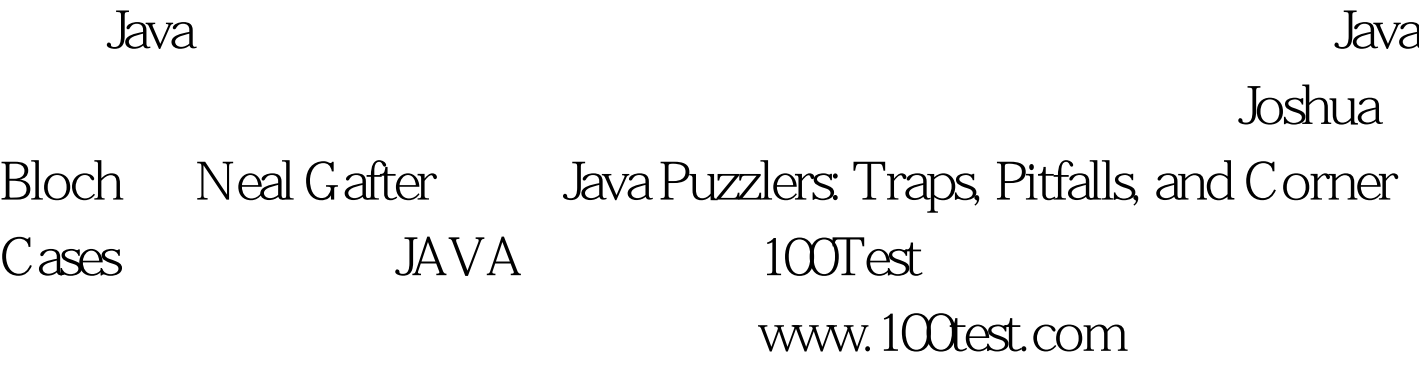